## <span id="page-0-0"></span>**Displaying a List of Attachments on a Page**

You can use the Attachments macro to display a list of the files attached to a page. For instructions, refer to Atlassian help:

<https://confluence.atlassian.com/conf613/attachments-macro-964960777.html>

An example follows, with the parameters all set to the default values.

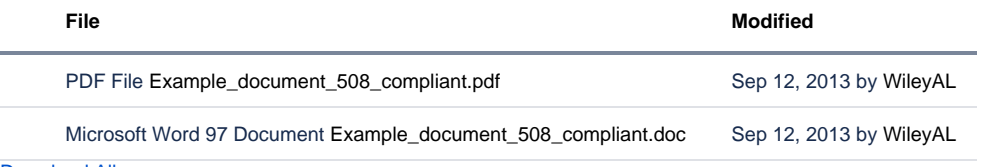

[Download All](https://wiki.nci.nih.gov/pages/downloadallattachments.action?pageId=35758797)